пользователям, так и СМИ. Поэтому вложенное время скорее всего окупится.

5) Вашими мощным ресурсами являются социальная среда, в которой вы работаете и ваши волонтеры. Расскажите о людях, которым, возможно, помогает ваша организация. Чем более личным и наглядным будет характер подобных публикаций, тем лучше.

6) **Выдерживайте тематику**. Только личная страница позволяет публиковать все, что Вы считаете нужным рассказывать о своей жизни. Если вы рассказываете о жизни своей НКО – придерживайтесь тех тем, которыми она занимается. Если у Вас и ваших сторонников есть потребность публиковать и обсуждать мероприятия, напрямую не связанных с этими темами – заведите отдельную закрытую группу.

7) **Не публикуйте «мусор»**. Старайтесь никогда не публиковать «общего» контента – посторонние, не относящиеся ни к Вам, ни к темам ваших сообществ фотографии, «котиков» и пр.

8) **Спрашивайте и советуйтесь со своими читателями**. Во-первых, это бывает очень полезно, во-вторых, так вы вовлекаете их в диалог.

9) Работая в соцсетях **старайтесь делать так, чтобы ваша публикация побуждала читателей к обсуждению**. Не делайте выводов – сообщайте информацию, предлагайте её к прокомментировать. Публикация нужна прежде всего для активации диалога.

Очень важным моментом является взаимодействие с коллегами в информационном пространстве. Обменивайтесь банерами на сайтах, публикуйте ссылки на новости друг друга, присоединяйтесь и создавайте сообщества для обмена информацией.

В рамках работы в соцсетях обычная повседневная активность не менее важна чем грамотный подбор контента. Проставляйте лайки, читайте новости друг друга и делайте репосты.

Наконец, отслеживайте активность ваших читателей, анализируйте их интересы и отклики. Так вы наладите необходимую коммуникацию и расширите круг сторонников

Напоследок хотелось бы еще раз коснуться вопроса частоты и времени публикации. Для социальных сетей оптимальны ежедневные или хотя бы еженедельные публикации. Если у вас есть такая возможность – развивайте виртуальные сообщества своих волонтеров и сторонников – это позволит вашим ресурсам жить «собственной жизнью» с минимальным участием с вашей стороны. Сайт, разумеется, должен также пополняться по мере проведения мероприятий и активностей вашей организации, но допускает более редкие публикации. Главное – не забрасывайте этот процесс.

Напоследок приведем ряд ресурсов, которые вам могут пригодиться в Вашей работе. Желаем успехов!

1. **Hohli Builder (http://charts.hohli.com/)** – онлайновый сервис для создания красивых диаграмм и графиков.

2. **Сreately (http://creately.com/)** – здесь есть возможность подставить свои данные в готовый шаблон и получить красивую, профессиональную инфографику. Подерживает 7 языков, среди которых – русский.

3. **Infogr.am (http://infogr.am/)** – простой и удобный инструмент для создания интерактивной инфографики.

4. **G o o g l e P u b l i c D a t a E x p l o r e r (http://www.google.com/publicdata/directory)** поиск по открытым статистическим данным со всего мира. Ищем, забираем, трансформируем в инфографику.

5. **wix.com** – это бесплатный простой и красочный конструктор сайтов. Он поможет вам без усилий создать свой сайт для вашего мероприятия. Никакого программирования и полная свобода творчества. Необходимо просто нажать на кнопочку «создать сайт», выбрать во вкладке «шаблоны» пункт «бизнес и услуги», затем перейти в «ассоциации и фонды». Выбираете то, что нравится именно вам, вставляете свой текст, можно поменять дизайн и у вас есть свой сайт!

6. **Openstreetmap, yandex maps** или специализированные сервисы, например, – mapbox позволяют успешно создавать карты со своими метками.

Сегодня в Ярославской области работает «Карта нужд детских домов Ярославской области».

> Буклет издан Ярославской общественной организацией «Центр социального партнерства» при поддержке Министерства экономического развития России. 2015 год. Тираж 500 экз.

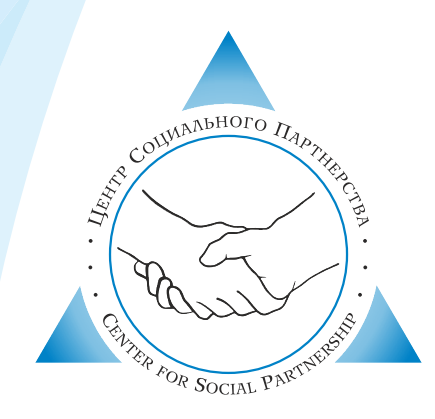

### Ярославская региональная общественная организация

## Центр социального партнерства

# НКО в социальных сетях. Правила подбора контента

Эл. адрес: cspyar@gmail.com Тел.: 8 (4852) 72-65-33 www.csp-yar.ru www.nko76.ru

## НКО в социальных сетях. Правила подбора контента

Ведение грамотной информационной деятельности в сети Интернет обеспечивает все больше возможностей для развития любой организации. В полной мере это касается некоммерческих организаций, которым особенно важно достичь необходимого имиджевого и социально-коммуникативного эффекта в условиях ограниченных финансовых ресурсов.

В процессе создания и поддержки сайта перед вами стоит несколько непростых задач, которые должен быть призван решать ваш ресурс:

- Создание положительного имиджа организации как надежного партнера, в т.ч. для частных спонсоров и фондов, а также государственных органов.

– Своевременное оповещение аудитории о жизни организации и проводимых мероприятиях. Помните, «мертвый сайт» намекает на смерть организации, к которой он относится.

- Создание положительного впечатления о вашей деятельности среди потенциальных волонтеров. Публикация яркого, запоминающегося либо экспертного контента для повышения интереса к вашему сайту как информационному ресурсу и расширения аудитории.

Социальные сети на настоящий момент представляют из себя информационный ресурс не менее важный чем традиционные медиа и имеют два важных базовых отличия - сетевой принцип распространения информации в них (информация передается от человека к человеку, что очень эффективно) и их абсолютная бесплатность (что также является большим плюсом для НКО). Кроме того, социальные сети незаменимый инструмент для привлечения волонтеров и координации их через виртуальные сообщества.

Также важным плюсом социальных сетей является стабильный эффект возрастания количества упоминаний о вашей организации и вашего информационного ресурса (сайта) в сети. Поэтому старайтесь как можно плотнее «связать» сайт с ресурсами с соцсетях не только через размещение новостей с сайта, но и через размещение кнопок и социальных плагинов у себя на сайте. Это отлично работает.

### Своевременность и регулярность

Основным отличием традиционных СМИ, таких как газеты или телевидение, является почти катастрофическое, в современном понимании, запаздывание в подаче информации. Они подают утренние события вечером или завтра, тогда как они в принципе интересны только сегодня. Ваш сайт и ваши ресурсы в соцсетях позволяют вам писать о них прямо сейчас не забывайте об этом и делайте свои новости незамедлительно.

Пишите ваши сообшения, публикуйте новости регулярно. Только так вы удержите аудиторию и обеспечите посешаемость и читаемость ваших ресурсов. Регулярность на первых парах может даже превалировать над качеством ваших публикаций – ничего страшного.

### С чего начать

Соцсети, прежде всего, состоят не из абстрактных пользователей, а из людей, которые ими пользуются. Поэтому начните с поиска и объединения (при помощи сообществ) тех людей, которые составляют социальный капитал вашей организации волонтеров, членов, знакомых и сторонников. Спросите у них пользуются ли они соцсетями и какие конкретно они предпочитают. Работайте прежде всего там, где есть люди, которых вы знаете. Конвертируйте свои реальные контакты для создания «живых» виртуальных сообществ. Ответственно подходите к наполнению своих личных страниц и страниц групп, в которых вы участвуете и которые ведете.

Каждый из популярных ресурсов, будь то «Одноклассники», «Фейсбук» или «Вконтакте» отличается своей спецификой публикаций и, отчасти, аудиторией. Не стоит следовать за распространенными представлениями о «молодежном» «Вконтакте», респектабельном «Фейсбуке» или «Одноклассниках»для домохозяек. В конечном счете, Вы будете притягивать свою специфическую аудиторию, которую вам необходимо изучать: читать то, что они публикуют, ориентироваться на то, что им нравится.

#### Контент

Итак, у Вас есть личная страница и Вы, возможно, создали сообщество. Вкупе с сайтом они образуют единую информационную систему. Что делать дальше? Разумеется, необходимо рассказывать о деятельности своей организации, публиковать новости. Здесь есть несколько нехитрых правил, которые помогут вам сделать это лучше:

1) Публикуйте то, что интересно вашим читателям. Интересна информация которая:

- содержит уникальные, известные только вам или вашему сообществу данные

- вызывает очевидный эмоциональный отклик у читателя

содержит уникальное экспертное мнение

- актуализирует или поднимает назревшую в обществе проблему

2) Будьте кратки там, где это необходимо. Если вы написали крупный отчет по мероприятию разместите его на своем сайте и опубликуйте ссылку на него в социальных сетях, снабдив ярким комментарием. Избегайте публикации «простыней» с излишней информацией - их никто не читает. Поэтому старайтесь переносить смысловую нагрузку в публикациях с текста на фотографии и видео. Прошло длинное мероприятие - сделайте фотоотчет по наиболее ярким моментам.

3) Делитесь впечатлениями, расскажите о себе. Покажите то, в чем Вы и Ваша организация уникальны. Наверняка у вас есть «Поле» - повседневная работа, которую выполняете Вы и ваши волонтеры покажите её визуально, расскажите о ней. Для вас это может быть рутиной, для ваших читателей - другая жизнь, к которой они хотели бы прикоснуться или даже присоединиться к вам (например, в качестве волонтера)

В конечном счете современное волонтерство это работа в обмен на впечатления. Используйте это для расширения своих возможностей.

4) Работайте с инфорграфикой. Схемы, наглядно представленные данные познавательны и, в то же время, не утомляют. Такой контент, особенно если он уникален, может быть интересен как рядовым